# Package 'bda'

August 19, 2021

Version 15.2.5

Date 2021-8-18

Title Binned Data Analysis

Author Bin Wang <br/>bwang831@gmail.com>

Maintainer Bin Wang <br/>bwang831@gmail.com>

**Depends**  $R$  ( $>= 3.5.0$ ), boot

Description Algorithms developed for binned data analysis, gene expression data analysis and measurement error models for ordinal data analysis.

License Unlimited

NeedsCompilation yes

Repository CRAN

Date/Publication 2021-08-19 04:30:01 UTC

# R topics documented:

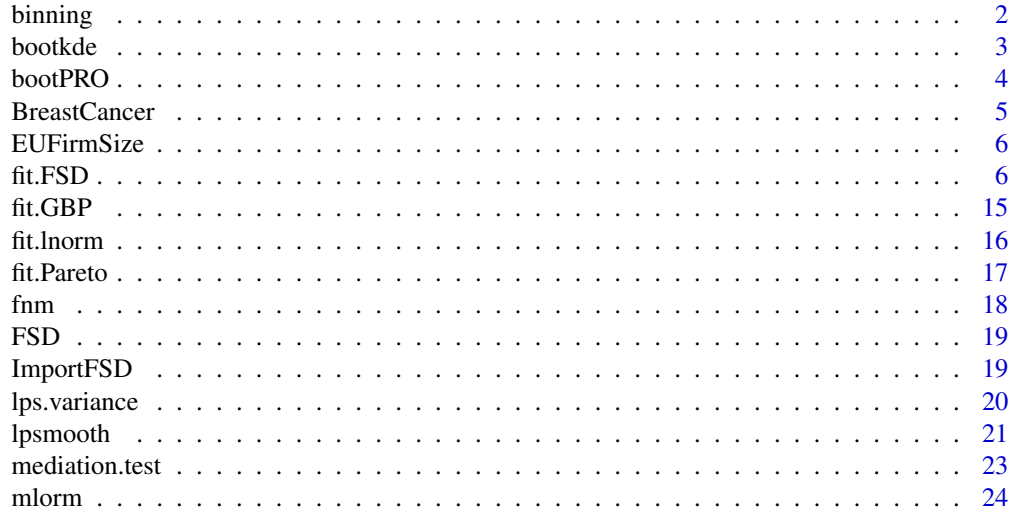

#### <span id="page-1-0"></span>2 binning the contract of the contract of the contract of the contract of the contract of the contract of the contract of the contract of the contract of the contract of the contract of the contract of the contract of the

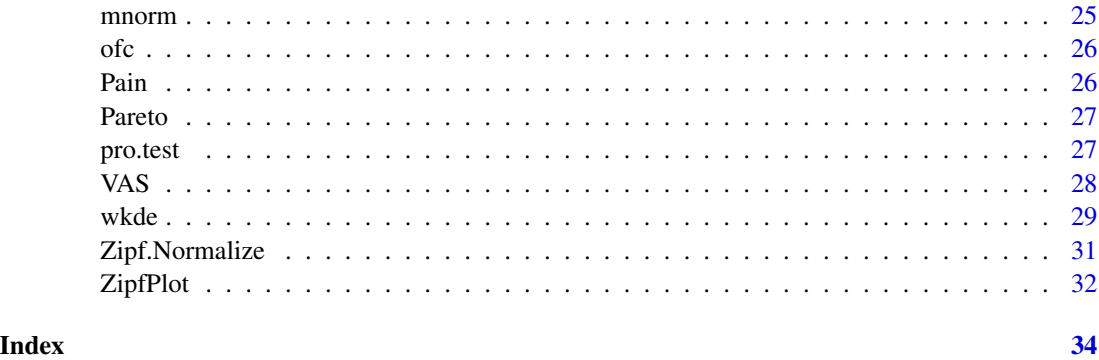

binning *Data Binning*

# Description

To bin a univariate data set in to a consecutive bins.

# Usage

binning(x, counts, breaks,lower.limit, upper.limit)

# Arguments

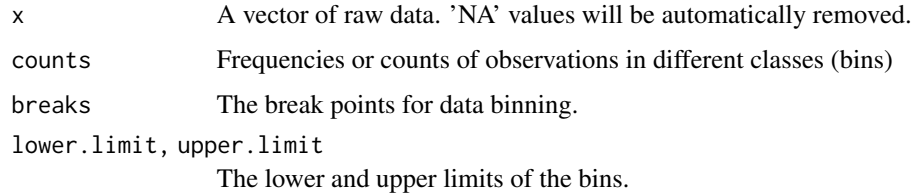

# Details

To create a 'bdata' object. If 'x' is given, a histogram will be created. Otherwise, create a histogramtype data using 'counts' and 'breaks' (or class limits with 'lower.limit' and/or 'upper.limit').

# Value

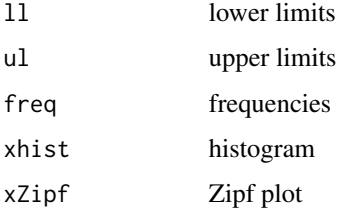

#### <span id="page-2-0"></span>bootkde 3

#### Examples

```
y <- c(10, 21, 56,79,114,122,110,85,85,61,47,49,47,44,31,20,11,4,4)
x \le -14.5 + c(0:length(y))out1 <- binning(counts=y, breaks=x)
plot(out1)
z = rnorm(100, 34.5, 1.6)
out1 \leftarrow binning(z)
plot(out1)
data(FSD)
x <- as.numeric(FirmAge[38,]);
age <- c(0,1:6,11,16,21,26,38);
y <- binning(counts=x, lower.limit=age)
plot(y)
plot(y, type="Zipf")
x <- as.numeric(FirmSize[38,]);
names(FirmSize)
11 < -c(1, 5, 10, 20, 50, 100, 250, 500, 1000, 2500, 5000, 10000);ul <- c(4,9,19,49,99,249,499,999,2499,4999,9999,Inf)
y <- binning(counts=x, lower.limit=ll,upper.limit=ul)
plot(y)
plot(y, type="Zipf")
```
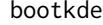

**Density estimation for data with rounding errors** 

# Description

To estimate density function based on data with rounding errors.

# Usage

```
bootkde(x,freq,a,b,from, to, gridsize=512L,method='boot')
```
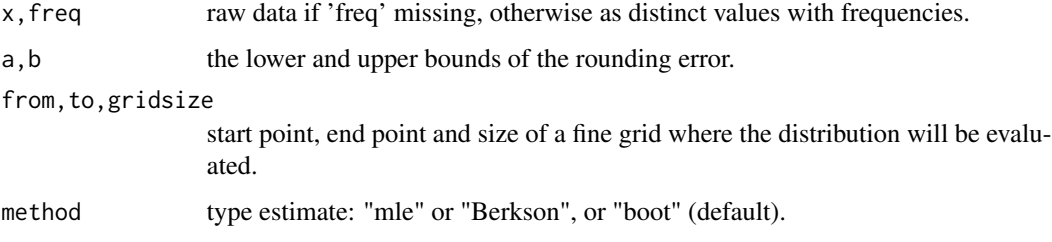

# <span id="page-3-0"></span>Value

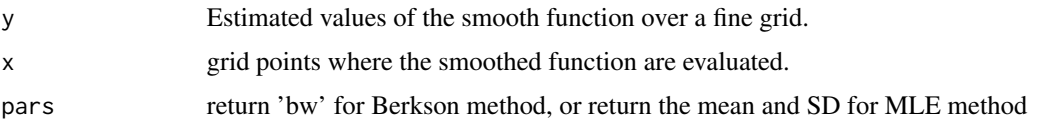

# References

Wang, B and Wertelecki, W, (2013) Computational Statistics and Data Analysis, 65: 4-12.

# Examples

```
#data(ofc)
#x0 = round(ofc$Head)
x0 = round(rnorm(100,34.5,1.6))
fx1 = bookkde(x0, a=-0.5, b=0.5, method='Berkson")
```
bootPRO *Effectiveness Evaluation based on PROs with bootstrapping method*

# Description

Effectiveness Evaluation based on PROs with bootstrapping method.

#### Usage

```
bootPRO(x,type="relative",MCID,iter=999,conf.level=0.95)
```
# Arguments

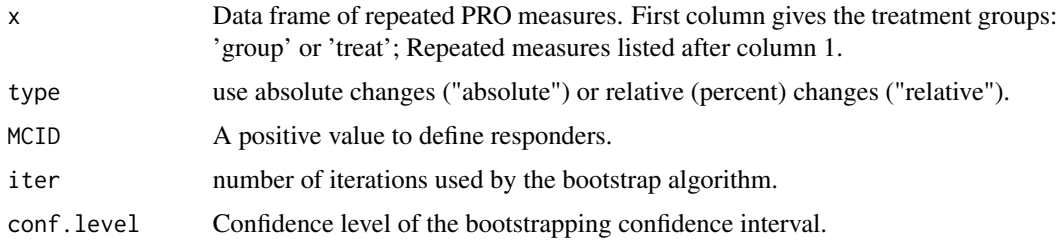

# Value

NONE.

# References

To be updated.

#### <span id="page-4-0"></span>BreastCancer 5

# Examples

```
data(Pain)
x \leq - pain[, c(2, 3:9, 11:17)]
grp <- rep("treat",nrow(x))
grp[x[,1]=0] <- "control"
x[,1] <- grp
#bootPRO(x,type='mean')
#bootPRO(x,type='mean',MCID=1)
#bootPRO(x,type='mean',MCID=1.5)
#bootPRO(x,type='mean',MCID=2)
#bootPRO(x,type='rel')
#bootPRO(x,type='relative',MCID=.2)
#bootPRO(x,type='relative',MCID=.3)
##bootPRO(x,type='relative',MCID=.5)
```
BreastCancer *Breast Cancer Data*

# Description

Cleaned breast cancer data from TCGA. Three datasets: primary, normal and meta.

# Usage

```
data(BreastCancer)
```
# Value

None

# References

TCGA(2012) Comprehensive molecular portraits of human breast tumours. Nature,490(7418),61- 70.

```
data(BreastCancer)
head(normal)
head(primary)
head(meta)
```
Mining and quarrying firm employment sizes. Classes: "0-9","10-19","20-49","50-249","250+".

# Usage

```
data(EUFirmSize)
```
#### Value

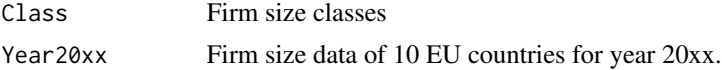

# References

Eurostat, Enterprises in Europe, Data 1994-95, fifth report Edition, European Commission, Brussels, 1998.

# Examples

```
data(EUFirmSize)
head(EUFirmSize)
```
fit.FSD *Fitting firm size-age distributions*

# Description

To fit firm size and/or age distributions based on binned data.

# Usage

```
fit.FSD(x,breaks,dist)
```
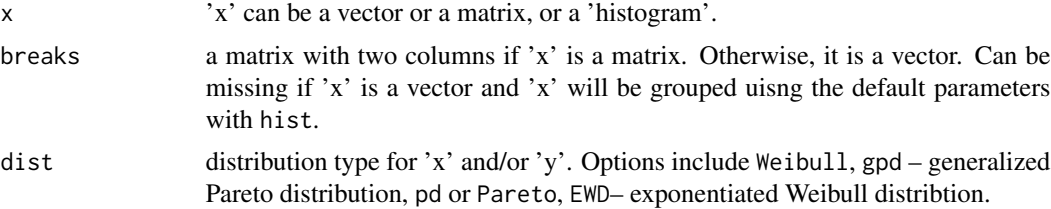

#### fit.FSD 7

#### Value

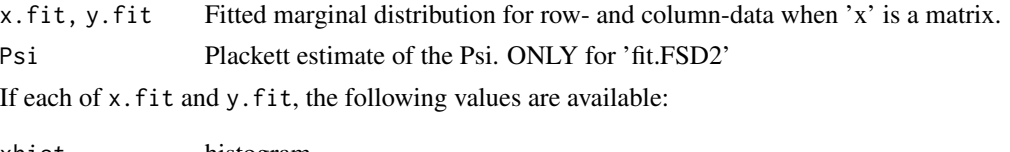

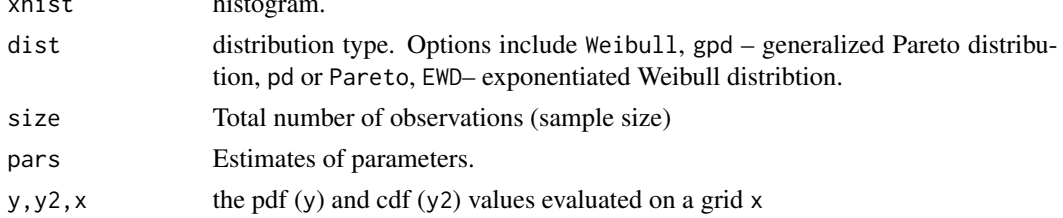

```
x < - rweibull(1000,2,1)
(out \leftarrow fit.FSD(x))
data(FSD)
b \leftarrow c(0, 1:5, 6, 11, 16, 21, 26, 38, \text{Inf});x <- as.numeric(FirmAge[38,]);
## not run
##(out <- fit.FSD(x))#treated as raw data
xh <- binning(counts=x, breaks=b)
(out <- fit.FSD(xh))
#(out <- fit.FSD(xh,dist="ewd"))
(out <- fit.FSD(xh,dist="pd"))
(out <- fit.FSD(xh,dist="gpd"))
x <- as.numeric(FirmSize[nrow(FirmSize),])
brks.size \leq c(0, 4.5, 9.5, 19.5, 49.5, 99.5, 249.5, 499.5,999.5,2499.5,4999.5, 9999.5,Inf)
xh <- binning(counts=x,breaks=brks.size)
Fn \leq cumsum(x)/sum(x);Fn
k <- length(Fn)
i \leq c((k-5):(k-1))out1 <- fit.GLD(xh, qtl=brks.size[i+1],
               qtl.levels=Fn[i],lbound=0)
i \leq C(2,3,4,10,11)out2 <- fit.GLD(xh, qtl=brks.size[i+1],
                qtl.levels=Fn[i],lbound=0)
i \leq c(1, 2, 8, 9, 10)out3 <- fit.GLD(xh, qtl=brks.size[i+1],
                qtl.levels=Fn[i],lbound=0)
plot(xh,xlim=c(0,120))
lines(out1, col=2)
lines(out2, col=3)
```

```
lines(out3, col=4)
ZipfPlot(xh,plot=TRUE)
lines(log(1-out1$y2)~log(out1$x), col=2)
lines(log(1-out2$y2)~log(out2$x), col=3)
lines(log(1-out3$y2)~log(out3$x), col=4)
## sample codes for the figures and tables in the PLoS ONE manuscript
## Table 1 *****************************************************
#xtable(Firm2)
## Figure 1 ****************************************************
#rm(list=ls())
#require(bda)
#data(FSD)
##postscript(file='fig1.eps',paper='letter')
#par(mfrow=c(2,2))
#tmp <- ImportFSD(FirmAge, year=2014,type="age");
#xh <- tmp$age
#plot(xh, xlab="X", main="(a) Histogram of 2014 firm age data")
#fit0 <- fit.FSD(xh, dist='exp')
#lines(fit0$x.fit$ly~fit0$x.fit$lx, lty=2)
#ZipfPlot(fit0, lty=2,
# xlab="log(b)",ylab="log(r)",
# main="(b) Zipf plot of firm age (2014)")
#tmp <- ImportFSD(FirmAge, year=1988,type="age");
#xh2 <- tmp$age
#fit1 <- fit.FSD(xh2, dist='exp')
#ZipfPlot(fit1, lty=2,
# xlab="log(b)",ylab="log(r)",
# main="(c) Zipf plot of firm age (1988)")
#ZipfPlot(fit0, lty=2, type='l',
# xlab="log(b)",ylab="log(r)",
# main="(d) Zipf plots of firm age (1979-2014)")
#for(year in 1979:2014){
# tmp <- ImportFSD(FirmAge, year=year,type="age")
# tmp2 <- ZipfPlot(tmp$age, plot=FALSE)
# lines(tmp2)
#}
#dev.off()
## Figure 2 ****************************************************
#rm(list=ls())
#require(bda)
```
#### fit.FSD 9

```
#data(FSD)
#postscript(file='fig2.eps',paper='letter')
#par(mfrow=c(2,2))
## plot (a)
#tmp <- ImportFSD(FirmSize, year=2014,type="size");
#yh <- tmp$size
#plot(yh, xlab="Y", main="(a) Histogram of firm size (2014)")
## plot (b)
#lbrks <- log(yh$breaks); lbrks[1] <- log(1)
#cnts <- yh$freq
#xhist2 <- binning(counts=cnts,breaks=lbrks)
#plot(xhist2,xlab="log(Y)",
# main="(b) Histogram of firm size (2014, log-scale)")
## plot (c)
#ZipfPlot(yh, plot=TRUE,
# main="(c) Zipf plot firm size (2014)",
# xlab="log(r)",ylab="log(b)")
## plot (d)
#ZipfPlot(yh, plot=TRUE,type='l',
# main="(d) Zipf plots of firm size (1977-2014)",
# xlab="log(r)",ylab="log(b)")
#res <- NULL
#for(year in 1977:2014){
# tmp <- ImportFSD(FirmSize,year=year,type="size");
# yh0 <- tmp$size
# zipf1 <- ZipfPlot(yh0,plot.new=FALSE)
# lines(zipf1)
# res <- c(res, zipf1$slope)
#}
#dev.off()
#mean(res); sd(res)
#quantile(res, prob=c(0.025,0.097))
## Figure 3a & 3b ****************************************************
#rm(list=ls())
#require(bda)
#data(FSD)
#postscript(file='fig3a.eps',paper='letter')
tmp <- ImportFSD(FirmAge, year=2014,type="age");
xh <- tmp$age
(fit1 <- fit.FSD(xh, dist='exp'));
(fit2 <- fit.FSD(xh, dist='weibull'));
```

```
#(fit3 <- fit.FSD(xh, dist='ewd')); #slow
#(fit0 <- fit.FSD(xh, dist='gpd')); # test, not used
(fit4 <- fit.FSD(xh, dist='gld'));
#plot(xh, xlab="X", main="(a) Fitted Distribtions")
#lines(fit1, lty=1, col=1,lwd=3)
#lines(fit2, lty=2, col=1,lwd=3)
#lines(fit3, lty=3, col=1,lwd=3)
#lines(fit4, lty=4, col=1,lwd=3)
#lines(fit0, lty=4, col=2,lwd=3)
legend("topright",cex=2,
      legend=c("EXP","Weibull","EWD","GLD"),
      lty=c(1:4), lwd=rep(3,4), col=rep(1,4)dev.off()
## Table 3
#r2 <- c(fit1$x.fit$Dn.Zipf, fit2$x.fit$Dn.Zipf,
# fit3$x.fit$Dn.Zipf, fit4$x.fit$Dn.Zipf)
#dn <- c(fit1$x.fit$Dn, fit2$x.fit$Dn,
# fit3$x.fit$Dn, fit4$x.fit$Dn)
#aic <- c(fit1$x.fit$AIC, fit2$x.fit$AIC,
# fit3$x.fit$AIC, fit4$x.fit$AIC)
#bic <- c(fit1$x.fit$BIC, fit2$x.fit$BIC,
# fit3$x.fit$BIC, fit4$x.fit$BIC)
#aicc <- c(fit1$x.fit$AICc, fit2$x.fit$AICc,
# fit3$x.fit$AICc, fit4$x.fit$AICc)
#tbl3 <- data.frame(
# Dn.Zipf = r2, Dn=dn, AIC=aic, BIC=bic,AICc=aicc)
#rownames(tbl3) <- c("EXP","WD","EWD","GLD")
##save(tbl3, file='tbl3.Rdata')
#tbl3
#require(xtable)
#xtable(tbl3,digits=c(0,4,4,0,0,0))
#postscript(file='fig3b.eps',paper='letter')
#par(mfrow=c(1,1))
#ZipfPlot(fit1, plot.new=TRUE,col=1,lwd=3,lty=1,
# xlab="log(x)", ylab="log(S(x))",
# main="(b) Zipf Plots of Fitted Distribtions")
#ZipfPlot(fit2, plot.new=FALSE,col=1,lty=2,lwd=3)
#ZipfPlot(fit3, plot.new=FALSE,col=1,lty=3,lwd=3)
#ZipfPlot(fit4, plot.new=FALSE,col=1,lty=4,lwd=3)
#legend("bottomleft",cex=2,
# legend=c("EXP","Weibull","EWD","GLD"),
# lty=c(1:4),lwd=rep(3,4),col=rep(1,4))
#dev.off()
## TABLE 4 ############################################
## More Results **************************************
```

```
#mysummary <- function(x,dist){
# .winner <- function(x,DIST=dist){
# isele <- which(x==min(x))
# if(length(isele)>1)
# warning("multiple winners, only the first is used")
# DIST[isele[1]]
# }
# .mysum <- function(x,y) sum(y==x)
# mu1 <- tapply(x$Dn.Zipf,x$Dist, mean, na.rm=TRUE)
# mu2 <- tapply(x$Dn,x$Dist, mean, na.rm=TRUE)
# sd1 <- tapply(x$Dn.Zipf,x$Dist, sd, na.rm=TRUE)
# sd2 <- tapply(x$Dn,x$Dist, sd, na.rm=TRUE)
# win1 <- tapply(x$Dn.Zipf,x$Year, .winner,DIST=dist)
# win2 <- tapply(x$Dn,x$Year, .winner,DIST=dist)
# win3 <- tapply(x$BIC,x$Year, .winner,DIST=dist)
# dist0 <- levels(as.factor(x$Dist))
# out1 <- sapply(dist0, .mysum,y=win1)
# out2 <- sapply(dist0, .mysum,y=win2)
# out3 <- sapply(dist0, .mysum,y=win3)
# #sele1 <- match(names(out1), dist0)
# #sele2 <- match(names(out2), dist0)
# #sele3 <- match(names(out3), dist0)
# out <- data.frame(Mean.Dn.Zipf=mu1, SD.Dn.Zipf=sd1,
# Mean.Dn=mu2, SD.Dn=sd2,
# Win.Zipf=out1,
# Win.Dn=out2,
# Win.BIC=out3)
# out
#}
#require(bda) #version 14.3.11+
#data(FSD)
#Dn.Zipf <- NULL
#Dn <- NULL
#BIC <- NULL
#Year <- NULL
#DIST <- NULL; dist0 <- c("EXP","WD","EWD","GLD")
#for(year in 1983:2014){
# tmp <- ImportFSD(FirmAge, year=year,type="age");
# xh <- tmp$age
# fit1 <- fit.FSD(xh, dist='exp');fit1
# DIST <- c(DIST,"EXP")
# Year <- c(Year, year)
# Dn.Zipf <- c(Dn.Zipf, fit1$x.fit$Dn.Zipf)
# Dn <- c(Dn, fit1$x.fit$Dn)
# BIC <- c(BIC, fit1$x.fit$BIC)
# fit1 <- fit.FSD(xh, dist='weibull');fit1
# DIST <- c(DIST,"WD")
# Year <- c(Year, year)
# Dn.Zipf <- c(Dn.Zipf, fit1$x.fit$Dn.Zipf)
```

```
# Dn <- c(Dn, fit1$x.fit$Dn)
# BIC <- c(BIC, fit1$x.fit$BIC)
# fit1 <- fit.FSD(xh, dist='ewd');fit1
# DIST <- c(DIST,"EWD")
# Year <- c(Year, year)
# Dn.Zipf <- c(Dn.Zipf, fit1$x.fit$Dn.Zipf)
# Dn <- c(Dn, fit1$x.fit$Dn)
# BIC <- c(BIC, fit1$x.fit$BIC)
# fit1 <- fit.FSD(xh, dist='gld');fit1
# DIST <- c(DIST,"GLD")
# Year <- c(Year, year)
# Dn.Zipf <- c(Dn.Zipf, fit1$x.fit$Dn.Zipf)
# Dn <- c(Dn, fit1$x.fit$Dn)
# BIC <- c(BIC, fit1$x.fit$BIC)
#}
#RES <- data.frame(Year=Year,Dist=DIST,Dn.Zipf=Dn.Zipf,Dn=Dn,BIC=BIC)
#save(RES, file='tbl4.Rdata')
#load(file='tbl4.Rdata')
#DIST <- c("EXP","WD","EWD","GLD")
#sele <- RES$Year>=1983 & RES$Year<=1987;sum(sele)
#(out <- mysummary(RES[sele,],dist=DIST))
#xtable(out[c(2,4,1,3),],digits=c(0,4,4,4,4,0,0,0))
#sele <- RES$Year>=1988 & RES$Year<=1992;sum(sele)
#(out <- mysummary(RES[sele,],dist=DIST))
#xtable(out[c(2,4,1,3),],digits=c(0,4,4,4,4,0,0,0))
#sele <- RES$Year>=1993 & RES$Year<=1997;sum(sele)
#(out <- mysummary(RES[sele,],dist=DIST))
#xtable(out[c(2,4,1,3),],digits=c(0,4,4,4,4,0,0,0))
#sele <- RES$Year>=1998 & RES$Year<=2002;sum(sele)
#(out <- mysummary(RES[sele,],dist=DIST))
#xtable(out[c(2,4,1,3),],digits=c(0,4,4,4,4,0,0,0))
#sele <- RES$Year>=2003 & RES$Year<=2014;sum(sele)
#(out <- mysummary(RES[sele,],dist=DIST))
#xtable(out[c(2,4,1,3),],digits=c(0,4,4,4,4,0,0,0))
#(out <- mysummary(RES,dist=DIST))
#xtable(out[c(2,4,1,3),],digits=c(0,4,4,4,4,0,0,0))
## Figure 4a & 4b ******************************************
#rm(list=ls())
#require(bda)
#data(FSD)
tmp <- ImportFSD(FirmSize, year=2014,type="size");
yh <- tmp$size
```

```
(fit1 <- fit.FSD(yh, dist='lognormal'));
(fit2 <- fit.FSD(yh, dist='pareto'));
(fit3 <- fit.FSD(yh, dist='gpd'));
(fit4 \leftarrow fit.FSD(yh, dist='gld'));
#postscript(file='fig4a.eps',paper='letter')
#par(mfrow=c(1,1))
#plot(yh, xlab="Y", main="(a) Fitted Distributions",
# xlim=c(0,50))
#lines(fit1, lty=1, col=1,lwd=3)
#lines(fit2, lty=2, col=1,lwd=3)
#lines(fit3, lty=3, col=1,lwd=3)
#lines(fit4, lty=4, col=1,lwd=3)
#legend("topright",cex=2,
# legend=c("LN","PD","GPD","GLD"),
# lty=c(1:4),lwd=rep(3,4),col=rep(1,4))
#dev.off()
#postscript(file='fig4b.eps',paper='letter')
#par(mfrow=c(1,1))
#ZipfPlot(fit1, plot.new=TRUE,col=1,lwd=3,lty=1,
# xlab="log(y)",ylab="log(S(y))",
# main="(b) Zipf Plots of Fitted Distribtions")
#ZipfPlot(fit2, plot.new=FALSE,col=1,lty=2,lwd=3)
#ZipfPlot(fit3, plot.new=FALSE,col=1,lty=3,lwd=3)
#ZipfPlot(fit4, plot.new=FALSE,col=1,lty=4,lwd=3)
#legend("bottomleft",cex=2,
# legend=c("LN","PD","GPD","GLD"),
# lty=c(1:4),lwd=rep(3,4),col=rep(1,4))
#dev.off()
## TABLE 5 ############################################
## More information about firm size
#Dn.Zipf <- NULL
#Dn <- NULL
#BIC <- NULL
#Year <- NULL
#DIST <- NULL;
#dist0 <- c("LN","PD","GPD","GLD")
#for(year in 1977:2014){
# DIST <- c(DIST,dist0)
# Year <- c(Year, rep(year,length(dist0)))
# tmp <- ImportFSD(FirmSize, year=year,type="size");
# xh <- tmp$size
# fit1 <- fit.FSD(xh, dist='lognormal');
# Dn.Zipf <- c(Dn.Zipf, fit1$x.fit$Dn.Zipf)
```
<sup>#</sup> Dn <- c(Dn, fit1\$x.fit\$Dn)

```
# BIC <- c(BIC, fit1$x.fit$BIC)
# fit1 <- fit.FSD(xh, dist='pd');
# Dn.Zipf <- c(Dn.Zipf, fit1$x.fit$Dn.Zipf)
# Dn <- c(Dn, fit1$x.fit$Dn)
# BIC <- c(BIC, fit1$x.fit$BIC)
# fit1 <- fit.FSD(xh, dist='gpd');
# Dn.Zipf <- c(Dn.Zipf, fit1$x.fit$Dn.Zipf)
# Dn <- c(Dn, fit1$x.fit$Dn)
# BIC <- c(BIC, fit1$x.fit$BIC)
# fit1 <- fit.FSD(xh, dist='gld');
# Dn.Zipf <- c(Dn.Zipf, fit1$x.fit$Dn.Zipf)
# Dn <- c(Dn, fit1$x.fit$Dn)
# BIC <- c(BIC, fit1$x.fit$BIC)
#}
#RES <- data.frame(Year=Year,Dist=DIST,Dn.Zipf=Dn.Zipf,Dn=Dn,BIC=BIC)
#save(RES, file='tbl5.Rdata')
#load(file='tbl5.Rdata')
#dist0 <- c("LN","PD","GPD","GLD")
#(out <- mysummary(RES,dist=dist0))
#require(xtable)
#xtable(out[c(3,2,1),],digits=c(0,4,4,4,4,0,0,0))
## Figure 5 ****************************************************
#xy <- tmp <- ImportFSD(Firm2);
#out1 <- fit.FSD(xy$xy, breaks=xy$breaks,dist=c("EWD","GPD"));out1
#out2 <- fit.FSD(xy$xy, breaks=xy$breaks,dist=c("EWD","GLD"));out2
#out3 <- fit.FSD(xy$xy, breaks=xy$breaks,dist=c("GLD","GPD"));out3
#out4 <- fit.FSD(xy$xy, breaks=xy$breaks,dist=c("GLD","GLD"));out4
#postscript(file="fig5.eps",paper='letter')
#par(mfrow=c(2,2))
#out <- out1
#res2 <- plot(out,grid.size=40,nlevels=30,
# ylim=c(0,15),xlim=c(0,30),
# xlab="Firm Age",ylab="Firm Size",
# main="(a) Contour Plot -- (EWD+GPD)")
#out <- out2
#res2 <- plot(out,grid.size=40,nlevels=30,
# ylim=c(0,15),xlim=c(0,30),
# xlab="Firm Age",ylab="Firm Size",
# main="(b) Contour Plot -- (EWD+GLD)")
#out <- out3
#res2 <- plot(out,grid.size=40,nlevels=30,
# ylim=c(0,15),xlim=c(0,30),
# xlab="Firm Age",ylab="Firm Size",
# main="(c) Contour Plot -- (GLD+GPD)")
#
```

```
#out <- out4
#res2 <- plot(out,grid.size=40,nlevels=30,
# ylim=c(0,15),xlim=c(0,30),
# xlab="Firm Age",ylab="Firm Size",
# main="(d) Contour Plot -- (GLD+GLD)")
##dev.off()
## Figure 6 ****************************************************
#xy2 <- tmp <- ImportFSD(Firm2);
## this is an example showing how to use partial data to fit FSD.
## get marginal frequency distribution for firm age:
#(X \leq \text{apply}(xy2$xy, 1, sum));#brks.age <- c(0,1,2,3,4,5,6,11,16,21,26,38,Inf)
## get marginal frequency distribution for firm size:
#(Y <- apply(xy2$xy,2,sum));
#(Y <- Y[-1])
#brks.size <- c(5,10,20,50,100,250,500,1000,2500,5000,10000,Inf)
#mxy2 <- xy2$xy[,-1]
#(fitx1 <- fit.FSD(X, breaks=brks.age, dist="ewd"))
#(fitx2 <- fit.FSD(X, breaks=brks.age, dist="gld"))
#(fity1 <- fit.FSD(Y, breaks=brks.size, dist="gld"))
#(fity2 <- fit.FSD(Y, breaks=brks.size, dist="pd"))
#(fity3 <- fit.FSD(Y, breaks=brks.size, dist="gpd"))
#(out11 <- fit.Copula(fitx1, fity1, mxy2))
#(out12 <- fit.Copula(fitx1, fity2, mxy2))
#(out21 <- fit.Copula(fitx2, fity1, mxy2))
#(out22 <- fit.Copula(fitx2, fity2, mxy2))
#(out13 <- fit.Copula(fitx1, fity3, mxy2))
#(out23 <- fit.Copula(fitx2, fity3, mxy2))
##postscript(file="fig6.eps",paper='letter')
#par(mfrow=c(1,1))
#plot(out11,grid.size=40,nlevels=20,lty=2,
# ylim=c(4.8,16),xlim=c(0,18),
# xlab="Firm Age",ylab="Firm Size",
# main="(d) Contour Plot -- (GLD+GLD)")
#plot(out12,grid.size=40,nlevels=30, col=2, plot.new=FALSE)
## or use the command below
## plot(out2,grid.size=50,nlevels=50, col=4, add=TRUE)
##dev.off()
```
To fit a mixture model of generalize beta and Pareto to grouped data.

#### Usage

fit.GBP(x,breaks)

## Arguments

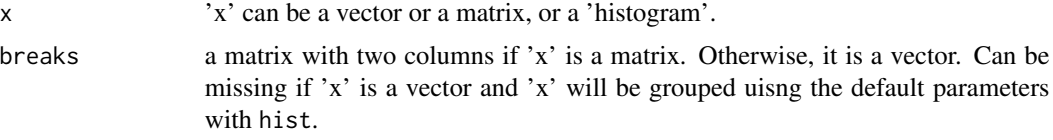

#### Value

pars estimated parameters.

# Examples

```
data(FSD)
x <- as.numeric(FirmSize[nrow(FirmSize),])
brks.size <- c(0,4.5,9.5,19.5,49.5,99.5,249.5,499.5,
               999.5,2499.5,4999.5, 9999.5,Inf)
xhist1 <- binning(counts=x,breaks=brks.size)
(out <- fit.GBP(x,brks.size))
(out <- fit.GBP(xhist1))
plot(xhist1,xlim=c(0,110))
x0 <- seq(0,110,length=1000)
f0 \leftarrow dGBP(x0, out)lines(f0~x0, col=2,lwd=2)
ZipfPlot(xhist1,plot=TRUE)
F0 <- pGBP(brks.size,out)
lines(log(1-F0)~log(brks.size), col=2)
```
#### fit.lnorm *Fitting log-normal distributions*

#### Description

To fit log-normal distributions to raw data.

#### Usage

fit.lognormal(x, k=1)

<span id="page-15-0"></span>

#### <span id="page-16-0"></span>fit.Pareto 17

# Arguments

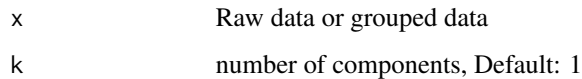

# Value

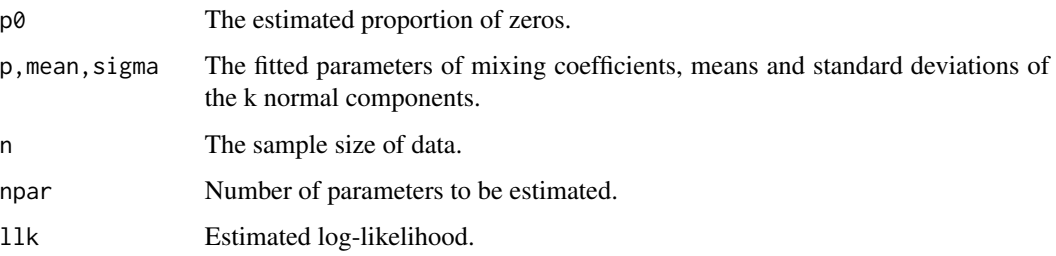

# Examples

 $mu = -.5$  $s = 2$ 

# fit.Pareto *Fit a Pareto Distribution to Binned Data*

# Description

Fit a Pareto distribution to binned data.

# Usage

fit.Pareto(x, xm, method='mle')

# Arguments

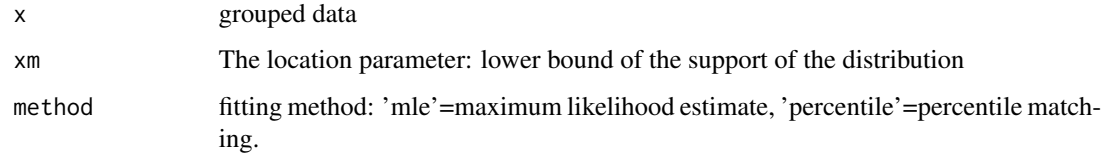

# Value

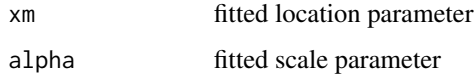

#### Examples

```
xm < -0.5alpha <-1.0x <- rPareto(1000, xm, alpha)
(out <- fit.Pareto(x,method='mle'))
(out <- fit.Pareto(x,method='ls'))
xbrks < -c(0, 4.5, 9.5, 19.5, 49.5, 99.5, 249.5, 499.5, 999.5,2499.5,4999.5,9999.5,Inf)
xhist <- binning(x, breaks=xbrks)
(out <- fit.Pareto(xhist))
(out <- fit.Pareto(xhist,method='mle'))
(out <- fit.Pareto(xhist,method='ls'))
(out <- fit.Pareto(xhist,xm=.5,method='mle'))
```
#### fnm *Distribution of Two Finite Gaussian Mixtures*

#### Description

To compute the values of the density and distribution functions of two finite Gaussian mixture models.

#### Usage

```
fnm(p1,p2,mu1,mu2,sig1,sig2,from,to)
```
# Arguments

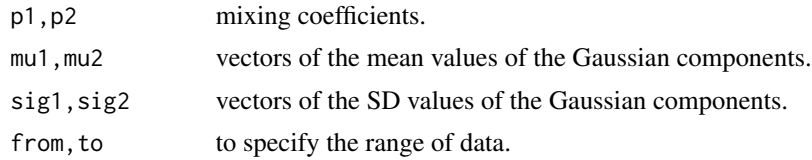

#### Value

Return the densities ('y') and probabilities ('Fx') over a grid of 'x'.

# Examples

data(Pain)

```
group <- pain$treat
x <- pain$recall0
y <- pain$recall1
```
<span id="page-17-0"></span>

#### <span id="page-18-0"></span> $\mathbf{FSD}$  19

```
#out <- tkde(x,y,group)
out <- tkde(x,y,group,type='percent')
plot(out$risk,type='l')
abline(h=1,col='gray')
plot(out$responder,type='l',ylim=c(-.28,.1))
lines(out$resp$ll~out$resp$x,lty=2,col=1+(out$resp$p<0.05))
lines(out$resp$ul~out$resp$x,lty=2,col=1+(out$resp$p<0.05))
abline(h=0,col='gray')
plot(out$g2,type='l')
lines(out$g1,col=2)
```
FSD *Firm size data*

# Description

2014 US Private-sector firm size data.

# References

https://www.sba.gov/advocacy/firm-size-data, Accessed on 2018-11-16

ImportFSD *Import Firm Size and Firm Age Data*

#### Description

To read firm size and/or firm age data from built-in datasets.

#### Usage

```
ImportFSD(x,type,year)
```
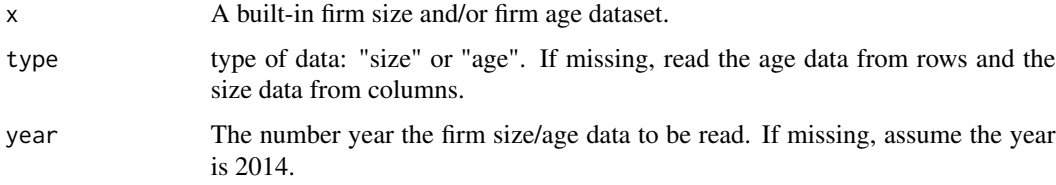

# <span id="page-19-0"></span>Value

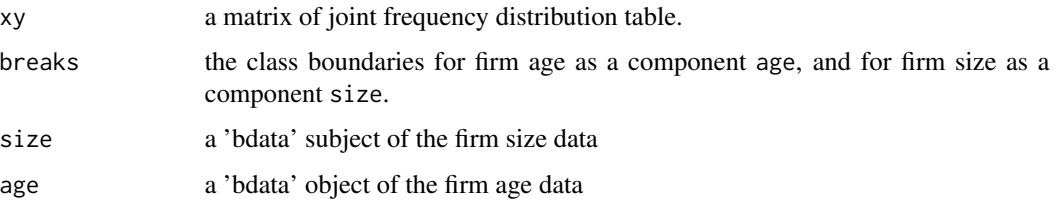

# Examples

```
data(FSD)
## bivariate data
xy = ImportFSD(Firm2)
## firm age of 2013
x = ImportFSD(FirmAge, type="age", year=2013)
## firm size of 2013
y = ImportFSD(FirmSize, type="size", year=2013)
```
lps.variance *compute the variance of the local polynomial regression function*

# Description

To compute the variance of the local polynomial regression function

# Usage

```
lps.variance(y,x,bw, method="Rice")
```
# Arguments

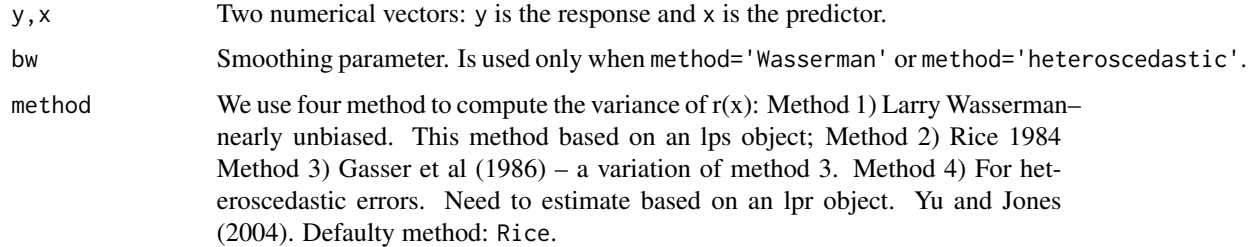

# Value

the variance of  $r(x)$ .

#### <span id="page-20-0"></span>lpsmooth 21

# Examples

```
n = 100
x=rnorm(n)
y=x^2+rnorm(n)
bw = lps.variance
par(mfrow=c(1,1))
out=lpsmooth(y,x)
#plot(out, scb=TRUE, type='l')
vrx = lps.variance(y, x)out=lpsmooth(y,x,sd.y=sqrt(vrx), bw=0.5)
plot(y~x, pch='.')
lines(out, col=2)
x0 = \text{seq}(\min(x), \max(x), \text{length}=100)y0 = x0^2lines(y0~x0, col=4)
```
lpsmooth *non-parametric regression*

# Description

To fit nonparametric regression model.

#### Usage

```
lpsmooth(y,x, bw, sd.y,lscv=FALSE, adaptive=FALSE,
   from, to, gridsize,conf.level=0.95)
npr(y,x,sd.x,bw,kernel='decon',optimal=FALSE,adaptive=FALSE,
    x0,from, to, gridsize,conf.level=0.95)
wlpsmooth(y,x,w,s.x,bw,from,to,gridsize,conf.level=0.95)
bootsmooth(y,x,type="relative",iter=100,conf.level=0.95)
```
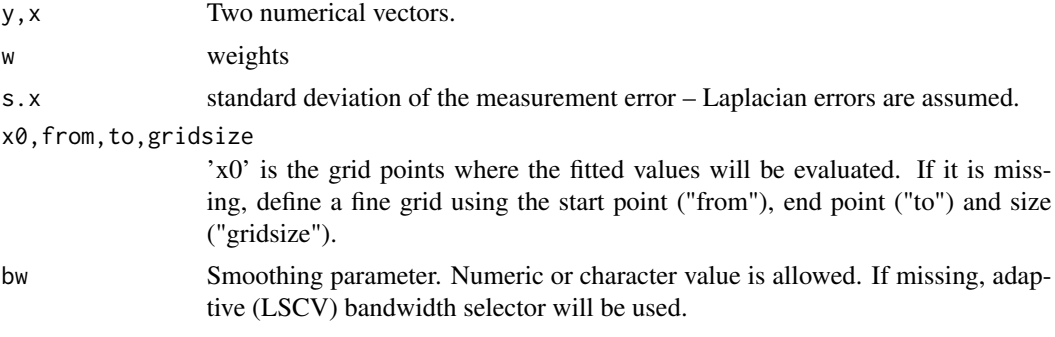

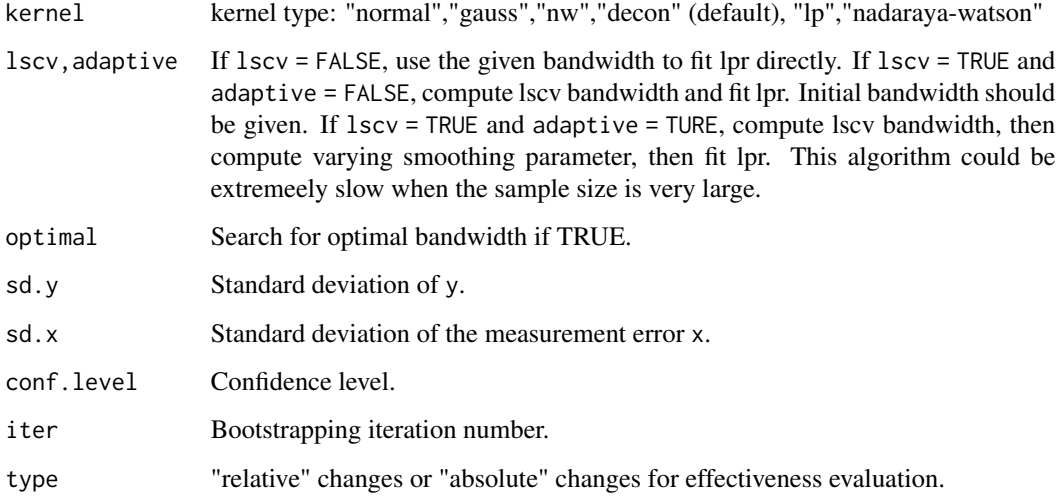

# Value

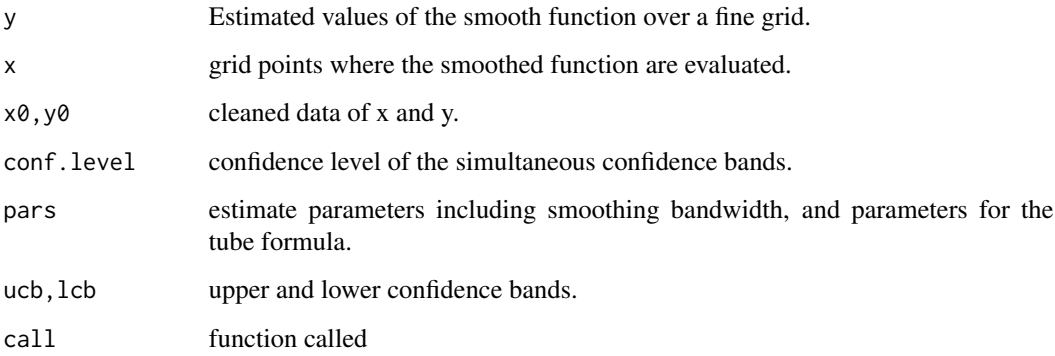

```
x \le - rnorm(100,34.5,1.5)
e <- rnorm(100,0,2)
y \leftarrow (x-32)^2 + eout <- lpsmooth(y,x)
out
plot(out, type='l')
x0 <- seq(min(x),max(x),length=100)
y0 \leftarrow (x0-32)^2lines(x0, y0, col=2)
points(x, y, pch="*", col=4)
```
<span id="page-22-0"></span>mediation.test *The Sobel mediation test*

#### Description

To compute statistics and p-values for the Sobel test. Results for three versions of "Sobel test" are provided: Sobel test, Aroian test and Goodman test.

#### Usage

mediation.test(mv,iv,dv)

#### Arguments

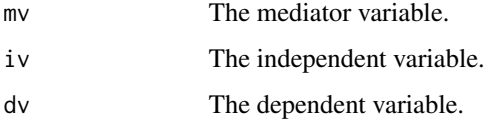

#### Details

To test whether a mediator carries the influence on an IV to a DV. Missing values will be automatically excluded with a warning.

#### Value

a table showing the values of the test statistics (z-values) and the corresponding p-values for three tests, namely the Sobel test, Aroian test and Goodman test, respectively.

#### Author(s)

B. Wang <br/>bwang@southalabama.edu>

#### References

MacKinnon, D. P., & Dwyer, J. H. (1993). Estimating mediated effects in prevention studies. *Evaluation Review*, 17, 144-158.

MacKinnon, D. P., Warsi, G., & Dwyer, J. H. (1995). A simulation study of mediated effect measures. *Multivariate Behavioral Research*, 30, 41-62.

Preacher, K. J., & Hayes, A. F. (2004). SPSS and SAS procedures for estimating indirect effects in simple mediation models. *Behavior Research Methods,Instruments, & Computers*, 36, 717-731.

Preacher, K. J., & Hayes, A. F. (2008). asymptotic and resampling strategies for assessing and comparing indirect effects in multiple mediator models. *Behavior Research Methods, Instruments, & Computers*, 40, 879-891.

24 mlorm

# Examples

```
mv = rnorm(100)iv = rnorm(100)dv = rnorm(100)mediation.test(mv,iv,dv)
```
#### mlorm *The mixed lognormal distribution*

# Description

Density, distribution function, quantile function and random generation for the lognormal mixture distribution with means equal to 'mu' and standard deviations equal to 's'.

# Usage

dmlnorm(x,p,mean,sd) pmlnorm(q,p,mean,sd) qmlnorm(prob,p,mean,sd) rmlnorm(n,p,mean,sd)

#### Arguments

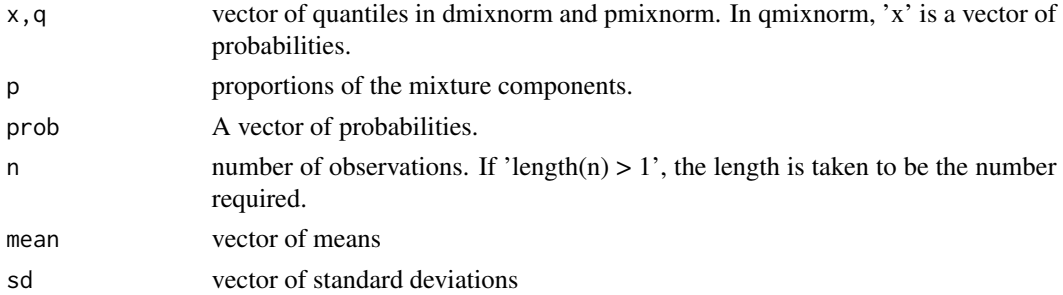

# Value

return the density, probability, quantile and random value for the four functions, respectively.

```
p \leftarrow c(.4,.6)mu < -c(1, 4)s < -c(2,3)dmlnorm(c(0,1,2,20),p,mu,s)
pmlnorm(c(0,1,2,20),p,mu,s)
qmlnorm(c(0,1,.2,.20),p,mu,s)
rmlnorm(3,p,mu,s)
```
<span id="page-23-0"></span>

<span id="page-24-0"></span>

Density, distribution function, quantile function and random generation for the normal mixture distribution with means equal to 'mu' and standard deviations equal to 's'.

#### Usage

```
dmnorm(x,p,mean,sd)
pmnorm(q,p,mean,sd)
qmnorm(prob,p,mean,sd)
rmnorm(n,p,mean,sd)
```
# Arguments

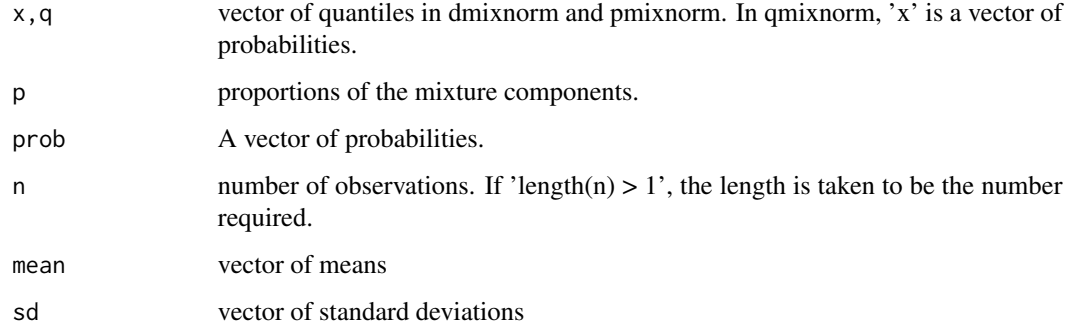

# Value

Return the density, probability, quantile and random value, respectively.

```
p \leftarrow c(.4,.6)mu \leftarrow c(1, 4)s < -c(2,3)dmnorm(c(0,1,2,20),p,mu,s)
pmnorm(c(0,1,2,20),p,mu,s)
qmnorm(c(0,1,.2,.20),p,mu,s)
rmnorm(3,p,mu,s)
```
<span id="page-25-0"></span>OFC data for singleton live births with gestational age at least 38 weeks.

#### Format

A data frame with 2019 observations on 4 variables.

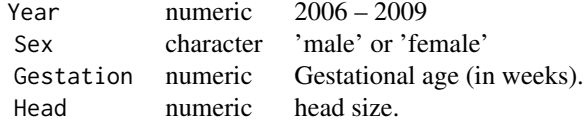

# References

Wang, B and Wertelecki, W, (2013) Computational Statistics and Data Analysis, 65: 4-12.

# Examples

data(ofc) head(ofc)

Pain *Pain data*

# Description

Pain data using VAS.

#### Format

A data frame with 203 records on 17 variables.

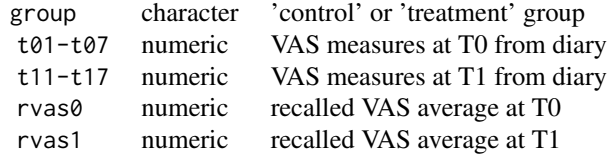

# References

To be updated

<span id="page-26-0"></span>

Density, distribution function, quantile function and random generation for the Pareto distribution.

# Usage

```
dPareto(x,xm,alpha)
pPareto(q,xm,alpha)
qPareto(p,xm,alpha)
rPareto(n,xm,alpha)
```
# Arguments

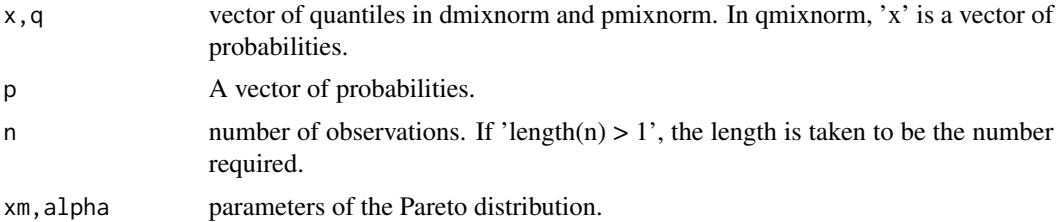

# Value

NONE

# Examples

```
xm = 0.1alpha = 1
dPareto(.5, xm,alpha)
```
#### pro.test *Test effectiveness based on PROs*

# Description

Tests for effectiveness evaluations based on PROs.

# Usage

pro.test(x,y,group,cutoff,class.names,conf.level,x.range,delta)

# Arguments

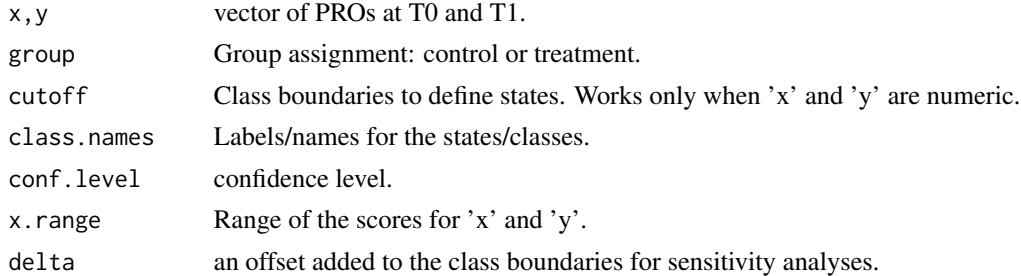

# Details

To be added.

# Value

To be added.

#### References

To be added.

# Examples

```
states <- c("low", "moderate", "high")
x0 <- sample(states, size=100, replace=TRUE)
x1 <- sample(states, size=100, replace=TRUE)
grp <- c(rep("control",50),rep("treatment",50))
pro.test(x=x0,y=x1,group=grp)
```
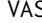

VAS *Algorithms for Visual Analogue Scales*

# Description

Algorithms for VAS. The algorithms are applicable to other numerical variables with measurement errors as well.

# Usage

VAS.ecdf(x,w,alpha=0.05)

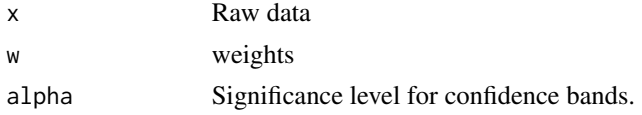

<span id="page-27-0"></span>

#### <span id="page-28-0"></span>wkde 29

# Value

Estimate of the emprical distribution function.

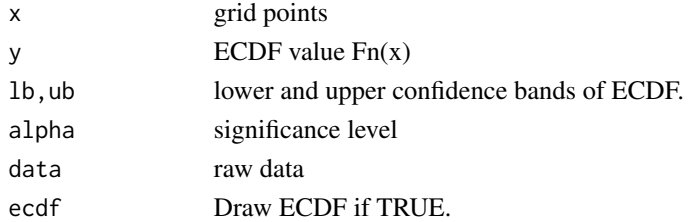

# Examples

x <- rnorm(100, -2.6, 3.1)

wkde *Compute a Binned Kernel Density Estimate for Weighted Data*

# Description

Returns x and y coordinates of the binned kernel density estimate of the probability density of the weighted data.

#### Usage

```
wkde(x, w, bandwidth, freq=FALSE, gridsize = 401L, range.x,
  truncate = TRUE, na.rm = TRUE)
```
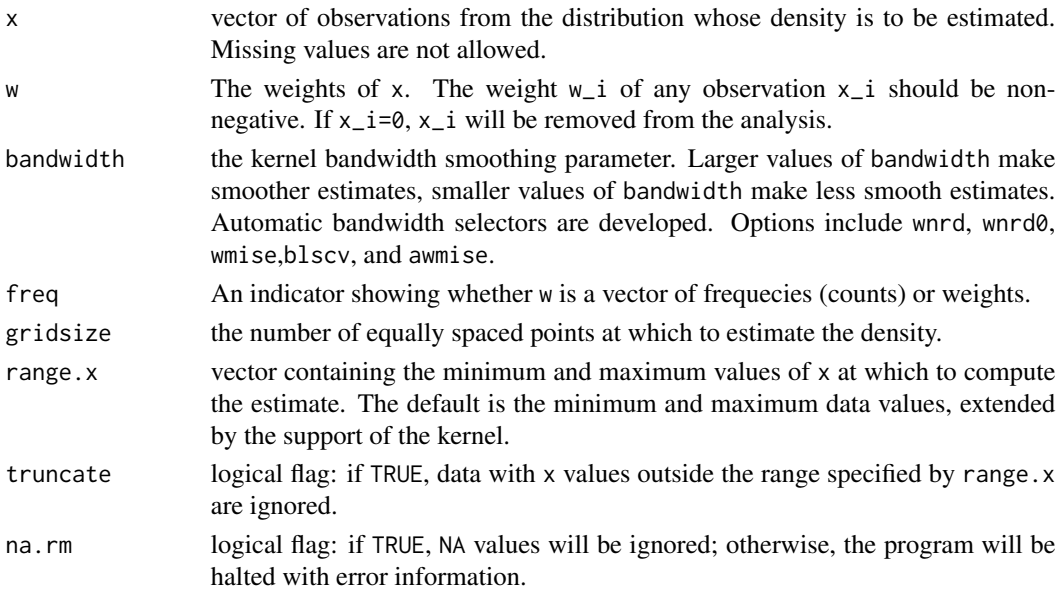

#### Details

The default bandwidth, "wnrd0", is computed using a rule-of-thumb for choosing the bandwidth of a Gaussian kernel density estimator based on weighted data. It defaults to 0.9 times the minimum of the standard deviation and the interquartile range divided by 1.34 times the sample size to the negative one-fifth power (= Silverman's 'rule of thumb', Silverman (1986, page 48, eqn (3.31)) \_unless\_ the quartiles coincide when a positive result will be guaranteed.

"wnrd" is the more common variation given by Scott (1992), using factor 1.06.

"wmise" is a completely automatic optimal bandwidth selector using the least-squares cross-validation (LSCV) method by minimizing the integrated squared errors (ISE).

#### Value

a list containing the following components:

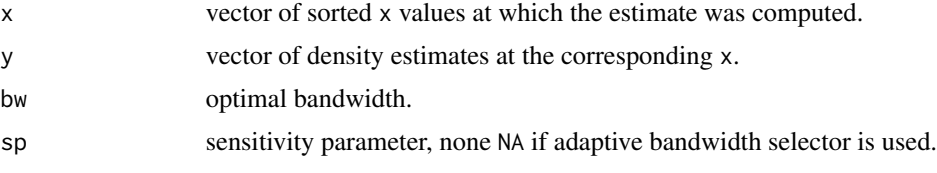

#### References

Wand, M. P. and Jones, M. C. (1995). *Kernel Smoothing.* Chapman and Hall, London.

```
mu = 34.5; s=1.5; n = 3000
x = round(rnorm(n, mu, s), 1)x0 = seq(min(x)-s,max(x)+s, length=100)f0 = \text{dnorm}(x0, mu, s)xt = table(x); n = length(x)x1 = as.numeric(name(xt))w1 = as.numeric(xt)(h1 \le -\frac{b}{w}.\text{wnrd0}(x1, w1))(h2 \le -\frac{b}{w}.\text{wnrd0}(x1,w1,n=n))est1 < - wkde(x1, w1, bandwidth=h1)
est2 <- wkde(x1,w1, bandwidth=h2)
est3 <- wkde(x1,w1, bandwidth='awmise')
est4 <- wkde(x1,w1, bandwidth='wmise')
est5 <- wkde(x1,w1, bandwidth='blscv')
est0 = density(x1, bw="SJ", weights=w1/sum(w1));plot(f0~x0, xlim=c(min(x),max(x)), ylim=c(0,.30), type="l")
lines(est0, col=2, lty=2, lwd=2)
lines(est1, col=2)
```
# <span id="page-30-0"></span>Zipf.Normalize 31

```
lines(est2, col=3)
lines(est3, col=4)
lines(est4, col=5)
lines(est5, col=6)
legend(max(x),.3,xjust=1,yjust=1,cex=.8,
legend=c("N(34.5,1.5)", "SJ", "wnrd0",
 "wnrd0(n)","awmise","wmise","blscv"),
 col = c(1, 2, 2, 3, 4, 5, 6), lty=c(1, 2, 1, 1, 1, 1, 1),lwd=c(1,2,1,1,1,1,1))
```
Zipf.Normalize *Zipf Normalization*

#### Description

Zipf plot based normalization.

#### Usage

Zipf.Normalize(x, y, cutoff=6,optim=FALSE, method)

#### Arguments

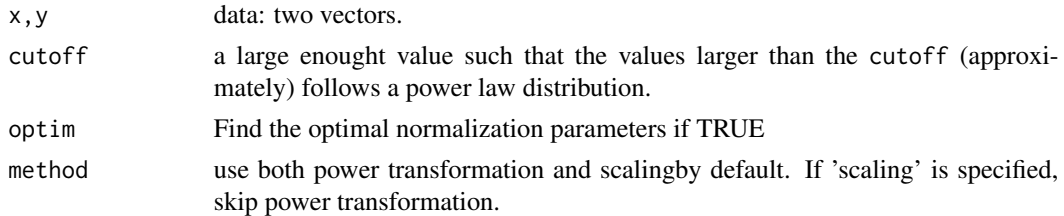

#### Value

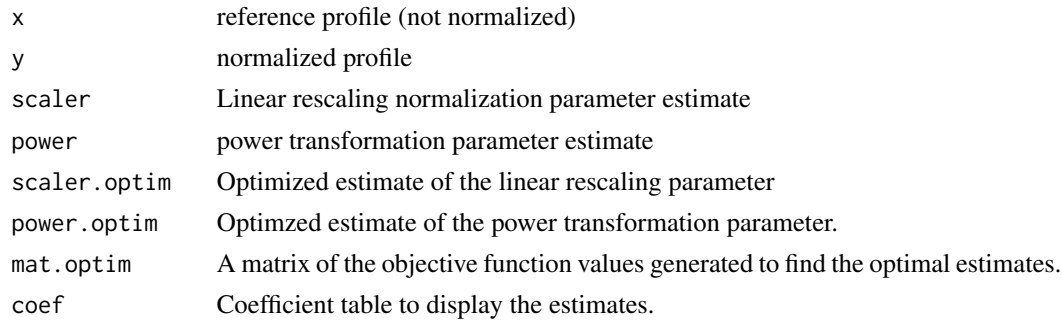

#### References

Wang, B. (2020) A Zipf-plot based normalization method for high-throughput RNA-Seq data. PLoS ONE, (in press).

# Examples

```
data(LCL)
names(LCL)
x < - LCL$p47
y <- LCL$p107
outx <- ZipfPlot(x)
plot(outx,type='l')
outy <- ZipfPlot(y)
lines(outy,col=2)
out2 <- Zipf.Normalize(x,y)
outy2 <- ZipfPlot(out2$y)
lines(outy2,col=4)
```
ZipfPlot *Draw Zipf Plot*

# Description

Draw Zipf Plot.

# Usage

```
ZipfPlot(x, x0, plot=FALSE, plot.new=TRUE, weights,...)
```
#### Arguments

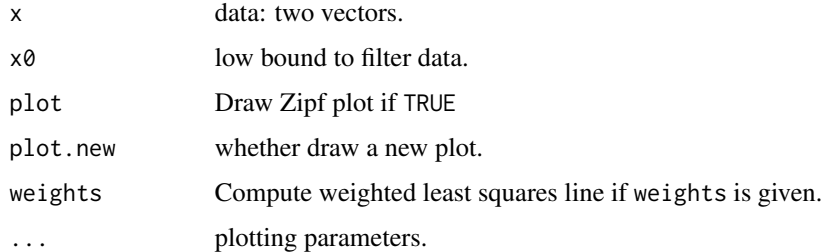

# Value

None

# References

Wang, B. (2020) A Zipf-plot based normalization method for high-throughput RNA-Seq data. PLoS ONE, (in press).

<span id="page-31-0"></span>

#### zipfPlot 33

```
data(LCL)
names(LCL)
x < - LCL$p47
y <- LCL$p107
outx <- ZipfPlot(x)
plot(outx,type='l')
outy <- ZipfPlot(y)
lines(outy,col=2)
out2 <- Zipf.Normalize(x,y)
outy2 <- ZipfPlot(out2$y)
lines(outy2,col=4)
```
# <span id="page-33-0"></span>Index

∗ datasets BreastCancer, [5](#page-4-0) EUFirmSize, [6](#page-5-0) FSD, [19](#page-18-0) ofc, [26](#page-25-0) Pain, [26](#page-25-0) ∗ distribution binning, [2](#page-1-0) fit.FSD, [6](#page-5-0) fit.GBP, [15](#page-14-0) fit.lnorm, [16](#page-15-0) fnm, [18](#page-17-0) ImportFSD, [19](#page-18-0) mlorm, [24](#page-23-0) mnorm, [25](#page-24-0) Pareto, [27](#page-26-0) ∗ measurement error VAS, [28](#page-27-0) ∗ smooth bootkde, [3](#page-2-0) bootPRO, [4](#page-3-0) fit.Pareto, [17](#page-16-0) lps.variance, [20](#page-19-0) lpsmooth, [21](#page-20-0) wkde, [29](#page-28-0) ∗ stats binning, [2](#page-1-0) Zipf.Normalize, [31](#page-30-0) ZipfPlot, [32](#page-31-0) ∗ test mediation.test, [23](#page-22-0) pro.test, [27](#page-26-0) binning, [2](#page-1-0) bootkde, [3](#page-2-0) bootPRO, [4](#page-3-0) bootsmooth *(*lpsmooth*)*, [21](#page-20-0) BreastCancer, [5](#page-4-0) bw.blscv *(*wkde*)*, [29](#page-28-0) bw.wnrd *(*wkde*)*, [29](#page-28-0)

bw.wnrd0 *(*wkde*)*, [29](#page-28-0) ddeg *(*fit.lnorm*)*, [16](#page-15-0) dGBP *(*fit.GBP*)*, [15](#page-14-0) dmlnorm *(*mlorm*)*, [24](#page-23-0) dmnorm *(*mnorm*)*, [25](#page-24-0) dPareto *(*Pareto*)*, [27](#page-26-0) Employment2 *(*FSD*)*, [19](#page-18-0) EUFirmSize, [6](#page-5-0) Firm2 *(*FSD*)*, [19](#page-18-0) FirmAge *(*FSD*)*, [19](#page-18-0) FirmDeathAge *(*FSD*)*, [19](#page-18-0) FirmDeathSize *(*FSD*)*, [19](#page-18-0) FirmEmploymentAge *(*FSD*)*, [19](#page-18-0) FirmEmploymentSize *(*FSD*)*, [19](#page-18-0) FirmJobAge *(*FSD*)*, [19](#page-18-0) FirmJobSize *(*FSD*)*, [19](#page-18-0) FirmSize *(*FSD*)*, [19](#page-18-0) fit.Copula *(*fit.FSD*)*, [6](#page-5-0) fit.FSD, [6](#page-5-0) fit.GBP, [15](#page-14-0) fit.GLD *(*fit.FSD*)*, [6](#page-5-0) fit.lnorm, [16](#page-15-0) fit.lognormal *(*fit.lnorm*)*, [16](#page-15-0) fit.mlnorm *(*fit.lnorm*)*, [16](#page-15-0) fit.Pareto, [17](#page-16-0) fnm, [18](#page-17-0) FSD, [19](#page-18-0) ImportFSD, [19](#page-18-0) Job2 *(*FSD*)*, [19](#page-18-0) LCL *(*BreastCancer*)*, [5](#page-4-0) lines.FSD *(*fit.FSD*)*, [6](#page-5-0) lines.VAS *(*VAS*)*, [28](#page-27-0) lps.variance, [20](#page-19-0) lpsmooth, [21](#page-20-0)

#### INDEX 35

mediation.test, [23](#page-22-0) meta *(*BreastCancer *)* , [5](#page-4-0) mixlognormal *(*fit.lnorm *)* , [16](#page-15-0) mlorm , [24](#page-23-0) mnorm , [25](#page-24-0) NGS.normalize *(*fit.lnorm *)* , [16](#page-15-0) normal *(*BreastCancer *)* , [5](#page-4-0) npr *(*lpsmooth *)* , [21](#page-20-0) ofc , [26](#page-25-0) Pain , [26](#page-25-0) pain *(*Pain *)* , [26](#page-25-0) Pareto, [27](#page-26-0) pGBP *(*fit.GBP *)* , [15](#page-14-0) plot.bdata *(*binning *)* , [2](#page-1-0) plot.FSD *(*fit.FSD *)* , [6](#page-5-0) plot.VAS *(*VAS *)* , [28](#page-27-0) pmixPU *(*Pareto *)* , [27](#page-26-0) pmlnorm *(*mlorm *)* , [24](#page-23-0) pmnorm *(*mnorm *)* , [25](#page-24-0) pPareto *(*Pareto *)* , [27](#page-26-0) primary *(*BreastCancer *)* , [5](#page-4-0) print.bdata *(*binning *)* , [2](#page-1-0) print.FSD *(*fit.FSD *)* , [6](#page-5-0) print.mixlognormal *(*fit.lnorm *)* , [16](#page-15-0) print.scb *(*lpsmooth *)* , [21](#page-20-0) print.VAS *(*VAS *)* , [28](#page-27-0) pro.test, [27](#page-26-0) qmixPU *(*Pareto *)* , [27](#page-26-0) qmlnorm *(*mlorm *)* , [24](#page-23-0) qmnorm *(*mnorm *)* , [25](#page-24-0) qPareto *(*Pareto *)* , [27](#page-26-0) rmlnorm *(*mlorm *)* , [24](#page-23-0) rmnorm *(*mnorm *)* , [25](#page-24-0) rPareto *(*Pareto *)* , [27](#page-26-0) tkde *(*fnm *)* , [18](#page-17-0) VAS , [28](#page-27-0) VAS.ecdf *(*VAS *)* , [28](#page-27-0) VAS.npr *(*VAS *)* , [28](#page-27-0) VAS.pdf *(*VAS *)* , [28](#page-27-0) wdekde *(*VAS *)* , [28](#page-27-0) wkde , [29](#page-28-0) wlpsmooth *(*lpsmooth *)* , [21](#page-20-0)

Zipf.Normalize, [31](#page-30-0) ZipfPlot, [32](#page-31-0)